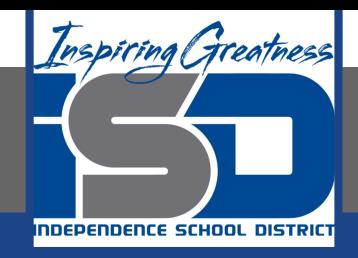

# **Business Virtual Learning Accounting II**

## **May 12, 2020**

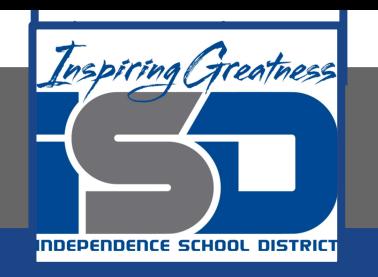

## Lesson: May 12, 2020

### **Objective/Learning Target:**

- 1. Understand how the accounting cycle is applied in a business.
- 2. Understand common math errors in accounting and how to fix them.

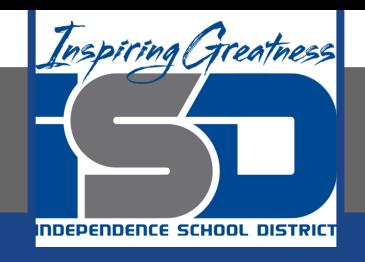

# Getting Started

- 1. **Open your** "Accounting Cycle Project Journal".
- 2. Remind yourself of the unadjusted trial balance you completed in the last lesson.

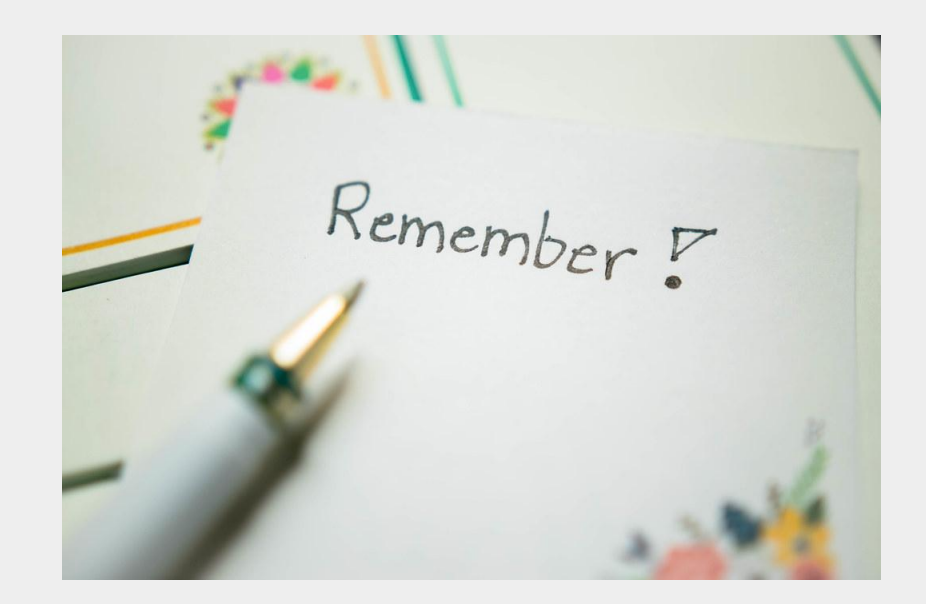

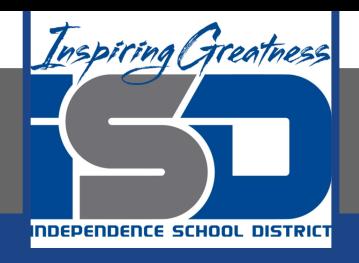

## Flashback Question

- 1. From your experience **what are some common math mistakes you made in accounting?**
- 2. Write this question in your journal **and** then answer the question.

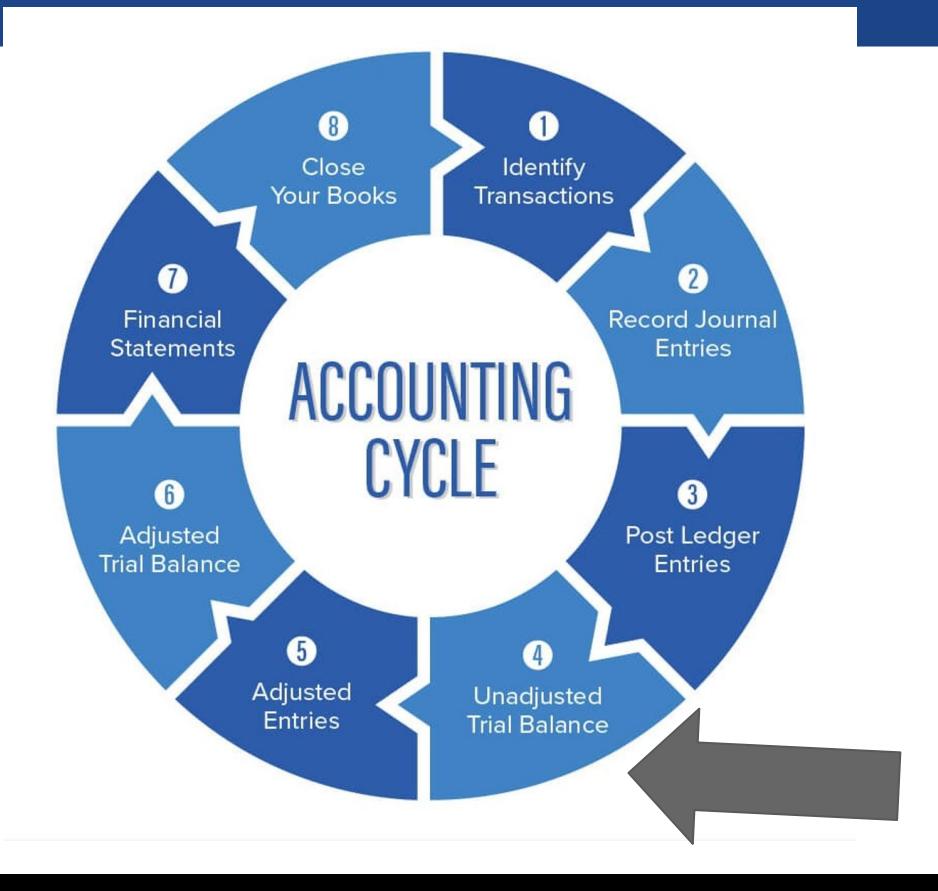

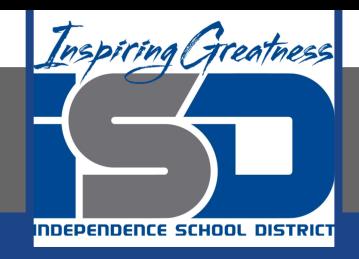

# Watch the [video](https://www.loom.com/share/dbb8ad71ea744f10afdfe4c6a65fe9c4) to check

## your answer.

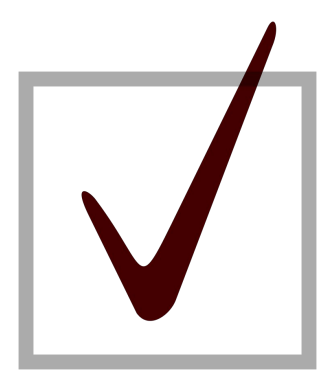

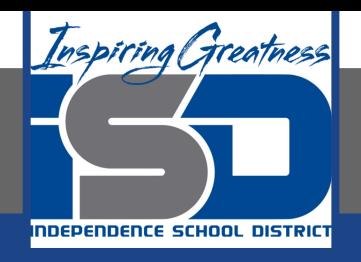

## Solving common math issues for accountants

As I mentioned in the last lesson in the next few weeks you will go through the accounting cycle with a business YOU create. I will walk you through this process step by step each day.

#### Today's Goals:

- 1. Understand common math issues; correct your general ledger and update your unadjusted trial balance if needed.
- 2. Refer back to the video on the prior page to help you.
- 3. IF YOUR DR=CR ON YOUR UNADJUSTED TRIAL BALANCE YOU ARE DONE FOR TODAY! IF NOT FIGURE IT OUT!

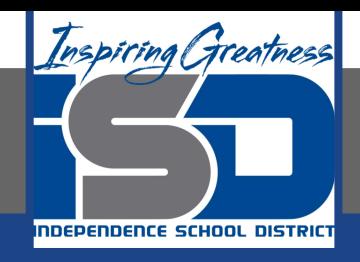

## Self Check

#### ❏ My unadjusted trial balance equals.

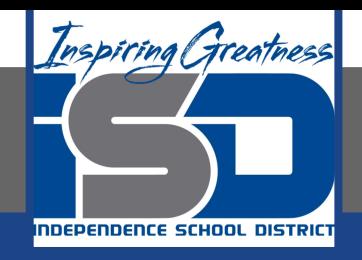

### Additional Resources-Enrichment

[Unadjusted Trial Balance-](https://www.accountingtools.com/articles/what-is-an-unadjusted-trial-balance.html)Accounting Tools

[Common Mistakes Business Owners Make in Accounting](https://www.completecontroller.com/10-common-accounting-mistakes-business-owners-make/)

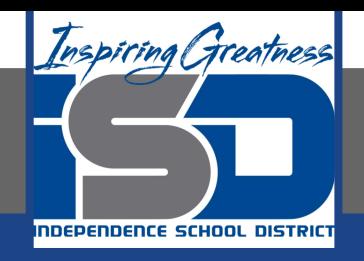

## Goals for tomorrow

During our next lesson we will work on adjusting entries for supplies and prepaid insurance. Then you can continue **step 5 of the accounting cycle.**

I look forward to seeing you tomorrow!